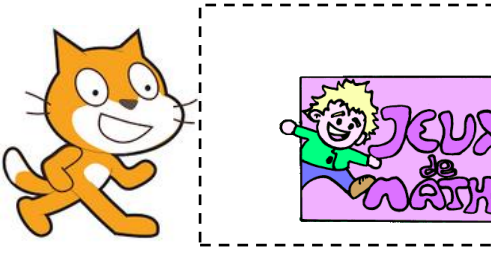

Liste de nombres

*[http://juliette.hernando.free.fr](http://juliette.hernando.free.fr/)*

### **Compter de 0 à …**

On veut que le lutin compte **tout seul** de 0 jusqu'à 10.

- 1. Crée une variable et appelle-la « nombre ».
- 2. Mets nombre à 0.
- 3. Répéter jusqu'à ce que nombre=11 :
	- a. dire «nombre » pendant 0.5 secondes
	- b. ajouter 1 à nombre.

## **Entiers pairs de 0 à …**

Crée un programme pour que le lutin dise tous les entiers pairs de 0 à 20.

#### **Multiples de …**

Crée un programme qui fait dire au personnage tous les multiples de 3 de 0 à 72.

#### **A toi de jouer !**

Invente toi-même une contrainte et fais dire au personnage une liste de nombres prédéfinie.

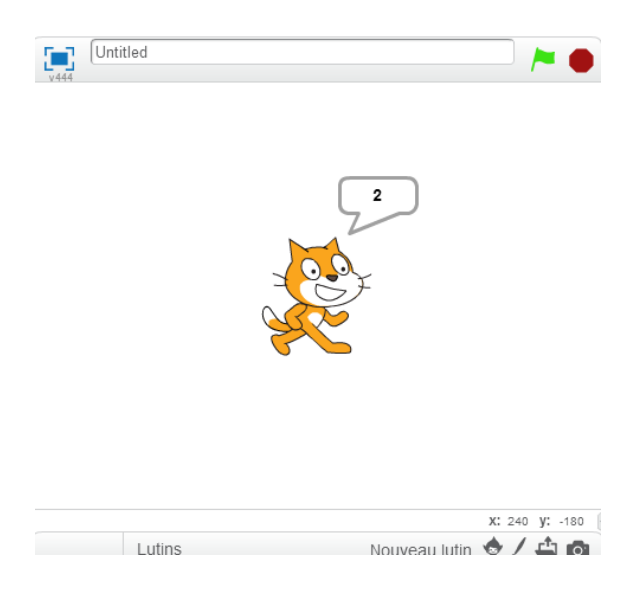

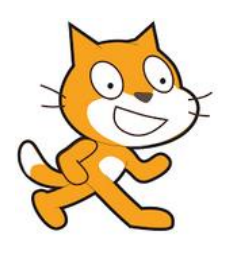

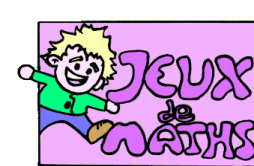

# Aide logiciel

*[http://juliette.hernando.free.fr](http://juliette.hernando.free.fr/)*

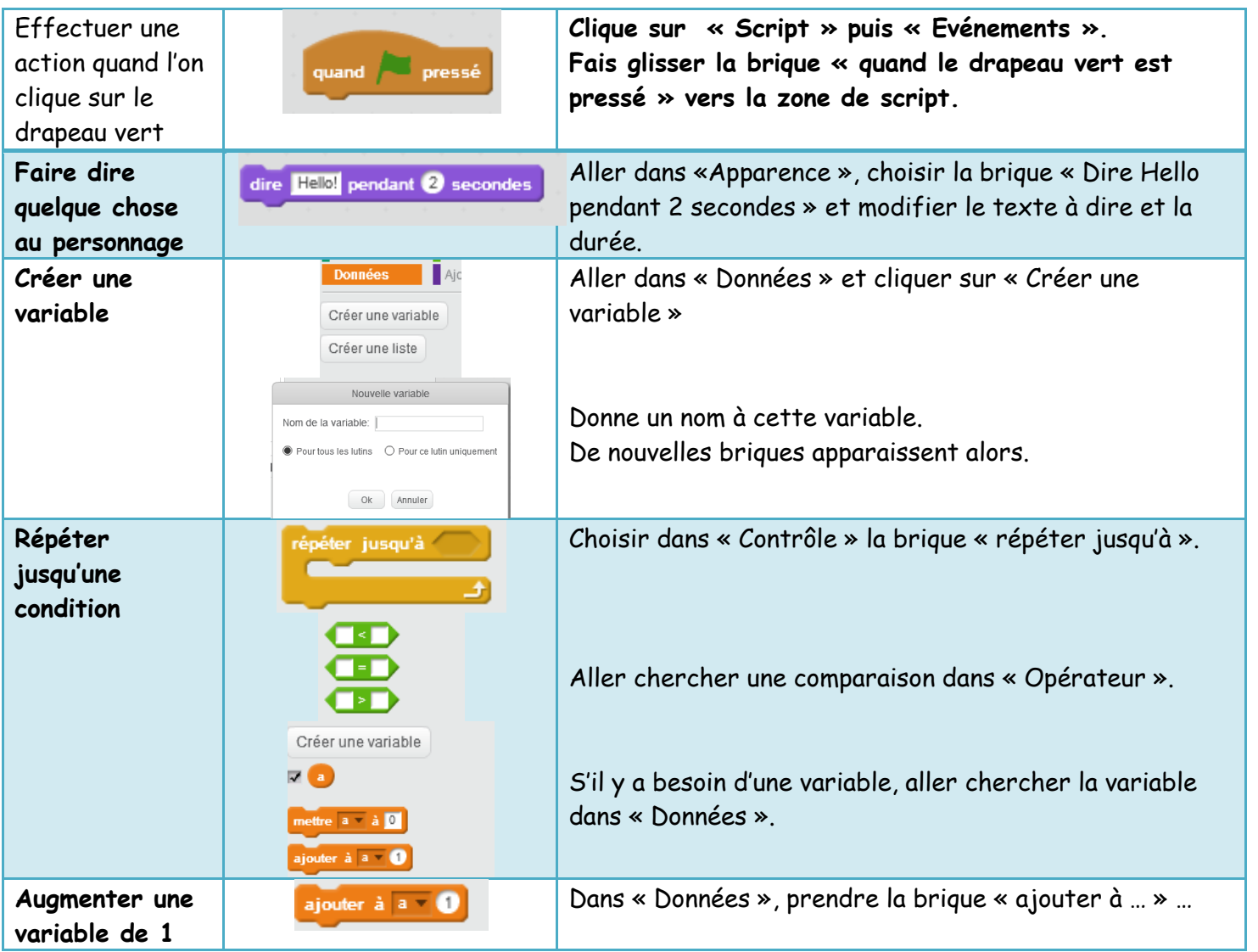